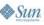

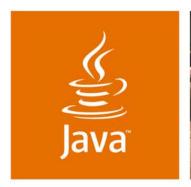

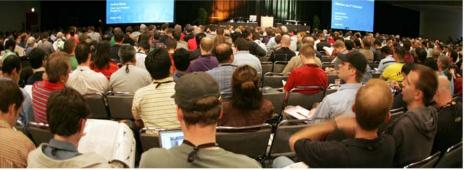

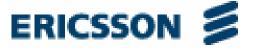

lavaOne

## The JSR 281 IMS Services **API: Time to Deliver**

Stefan Svenberg and Niclas Palm

IMS Java Standardisation Ericsson AB http://www.ericsson.com

TS-5102

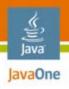

#### **Goal of This Talk**

What you will remember

In only three basic steps, you will learn how to write a Java<sup>™</sup> Platform MIDlet using the Java Specification Request (JSR) 281 API to start sharing multimedia content

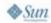

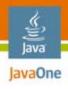

# **Agenda**

Why we are here
IP Multimedia Subsystem (IMS)
IMS and JSR 281 IMS Services API
Develop a chat MIDlet for text and pictures
Improve with sending a custom ring signal
Improve with video

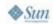

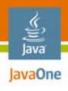

# **Agenda**

## Why we are here

IP Multimedia Subsystem (IMS)
IMS and JSR 281 IMS Services API
Develop a chat MIDlet for text and pictures
Improve with sending a custom ring signal
Improve with video

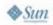

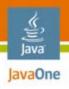

# Why We Are Here

- Last year at The 2006 JavaOne<sup>SM</sup> Conference in session TS-3319 "PoC and Beyond: The JSR 281 IMS Services API", the speakers claimed (quote): "It [the JSR 281] also draws a picture of the cool Java applications becoming possible with this API and how they can enrich the mobile Java technology world."
- In this session, a cool Java platform IMS application will be described and demonstrated

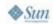

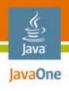

# **Agenda**

Why we are here

IP Multimedia Subsystem (IMS)

IMS and JSR 281 IMS Services API
Develop a chat MIDlet for text and pictures
Improve with sending a custom ring signal
Improve with video

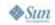

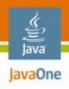

# IMS: The IP Multimedia Subsystem

#### What it is

- Purpose: Move all voice and multimedia communication to packed-based technologies, to merge telephony (fixed and mobile) and Internet
- Architecture: A standardized core IP network infrastructure that serves as a common foundation for higher-level services
- Operators: Offer new multimedia services rapidly at lower cost
- Users: Peer-to-peer multimedia real-time communications in a highly controlled and personalized way

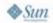

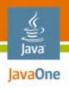

# **Example IMS Use Cases**

### Business case easier if made specific

- Instantly share a camera snapshot with a friend
- "You see what I see"—stream live video to your friend's phone or computer
- Multi-media telephony
- Exchange multimedia with whom you are talking to on a phone
- Networked multi-user gaming
- Multi-user Push-to-talk over Cellular (PoC)
- White-boarding
- And more

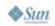

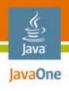

# **Agenda**

Why we are here

IP Multimedia Subsystem (IMS)

### IMS and JSR 281 IMS Services API

Develop a chat MIDIet for text and pictures Improve with sending a custom ring signal Improve with video

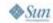

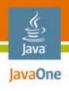

## **JSR 281 Role in IMS**

#### Overview

- IMS does not standardize applications, or depend on an application framework
- Java provides a widespread framework where portable applications can be built and deployed
- The JSR 281 standardizes an API to enable a MIDlet to:
  - Act as a client to IMS application servers
  - Realize a peer-to-peer service on a mobile device and expose it to the IMS
- Support for more IMS functionality can be added to the JSR 281 (future proof)
- A Java platform developer does not have to know IMS

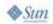

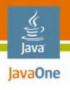

#### **JSR 281 Overview**

#### Feature Highlights

- An API to the IMS functionality of a mobile device:
  - Core API: To access service independent IMS primitives; this one is mandatory
  - Service API: To access standardized service enablers; these are all optional
- Targets Java platform profiles based on CLDC/CDC
- High-level abstraction hides the IMS technology
- Allows low-level access for advanced usage
- Extensible to make it future-proof

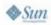

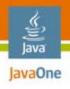

### **Core API**

#### Package highlights

- Javax.microedition.ims
  - Entry point to IMS functionality
  - Select type of services
- Javax.microedition.ims.core
  - Create IMS calls ("sessions") to a remote peer
  - Communicate with IMS application servers
  - Query capabilities of a remote peer
  - Send references
- Javax.microedition.ims.core.media
  - Define the media objects that carry content flows
  - Set up media players for streaming media
  - Quality of service

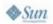

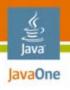

#### **JSR 281 IMS Services API**

Package highlights—OMA enablers

- Javax.microedition.ims.poc
- Javax.microedition.ims.presence
- Javax.microedition.ims.xdm

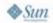

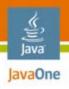

### **JSR 281 Status and Timeline**

- EDR (Early Draft Review)—Q4 2006
- PDR (Public Draft Review)—Q2 2007
- PFD (Proposed Final Draft)—Q3 2007
- FR (Final Release)—Q4 2007

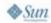

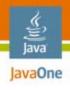

# **Agenda**

Why we are here
IP Multimedia Subsystem (IMS)
IMS and JSR 281 IMS Services API
Develop a chat MIDIet for text and pictures
Improve with sending a custom ring signal
Improve with video

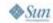

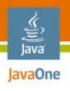

## JSR 281 Usage

#### Principal steps

- A JSR 281 IMS application goes through three generic steps:
  - Access the IMS functionality of the device
  - Go online to the IMS network using a selected identity
  - Connect a call including media flows with a remote IMS device
- The precise details at any step depends on the intrinsic application logic, and what type of service it realizes

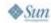

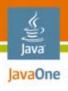

# **Example: A Cool IMS Java Application**

#### Getting concrete

- We use an application example to probe further into the Core API of the JSR
- Basic example: An simple IMS Java platform chat MIDlet to exchange text and pictures
- Developed and installed to Alice's and Bob's mobile devices
- Alice wants to chat with Bob
- After that, a set of improvements are applied

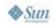

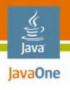

# **JSR 281 Manager**

Access the IMS functionality using the ImsManager

- The Manager object represents the complete IMS functionality of the local device specifically for use by the application
- The Manager has:
  - A state machine for IMS connection
  - Method to get a list of user identities
  - A factory function for Service creation (next step)
  - A registry that records properties of the application
- A listener for changes in IMS connection state

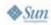

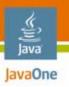

# **JSR 281 Manager**

#### Manager state machine

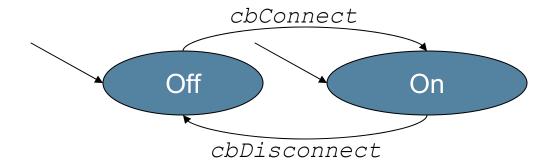

#### Legend:

- Arc label in italics is an IMS state listener call back when IMS connection state is changed
- State label in **bold** and solid circle is a steady state

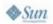

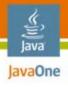

# Manager Pseudo Code

```
// Application gets the manager under its name
   mgr = Manager.getManager("com.jl.chatMidlet");
   // Get the list of IMS provisioned user id's
   if (mgr.getState() == IMS STATE ON)
      userIds = mgr.getUserIdentities();
      // app may present these to the user to select one
      userId = selectId(userIds);
// next: create service
```

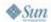

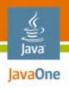

## **JSR 281 Service**

Go online using the Service object

- The application creates a Service object when it is prepared to handle calls
- The Service interface is service-independent, and has
  - A state machine
  - Some methods to trigger state transitions
- Extensions of the Service interface represent services for core and the supported enablers
- A listener on Service for state events

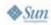

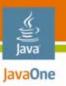

### **JSR 281 Service**

#### Service object state machine (simplified)

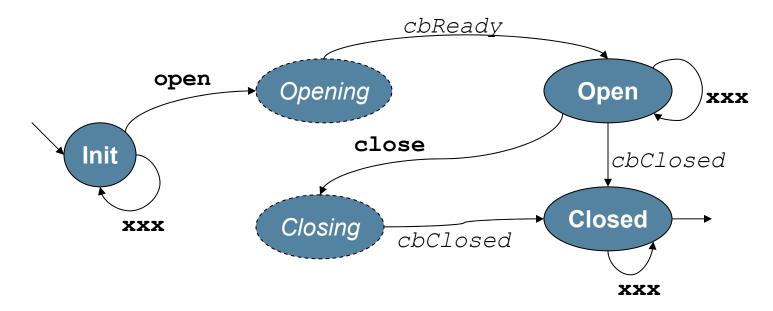

#### Legend:

- Arc label in **bold** face is a Service interface method that cause state change
- Arc label in italics is a listener call back when the state machine has changed state due to some IMS event
- State label in **bold** and solid circle is a steady state
- State label in italics and dashed circle is a temporary state expecting an event
- Arc label with xxx is a placeholder for service-specific methods and callbacks in that state

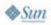

22

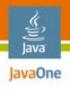

### **JSR 281 Core Service**

Go online using the Service object

- The Core service is used to represent the core functionality (media sharing)
- The state machine semantics
  - Init state: The service is not yet online; the user identity is set here
  - Open state: The service is online and functional; sessions can be created here, both incoming and outgoing
  - Closed state: The service has been de-activated
- Core service listener for Core-specific service events

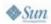

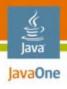

### Service Pseudo Code

```
{
    // Core Service creation
    srv = (CoreService)mgr.createService("CoreService");
    // srv is now in the init state.
    // Downcasted, we are allowed to set the user id.
    srv.setUserId(userId);
    // Go online!
    srv.open();
}
// call back generated when network accepts
// or rejects
// next: create the session
```

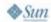

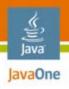

### **JSR 281 Session**

#### Make IMS calls

- The Session object represents a call between the end points
- The remote end point is addressed via the remote user id
- The session object has:
  - A state machine
  - Media objects
- A listener on session events

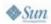

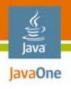

### **JSR 281 Session**

#### State machine

- The session state machine:
  - Init state: the caller adds media to the session
  - Proceeding state: the callee receives the session
  - Established state: the IMS call has been accepted at the remote, quality of service is set, and media content starts flowing
  - Terminating state: the IMS call has ended

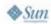

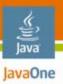

### Session

#### Session object state machine (simplified)

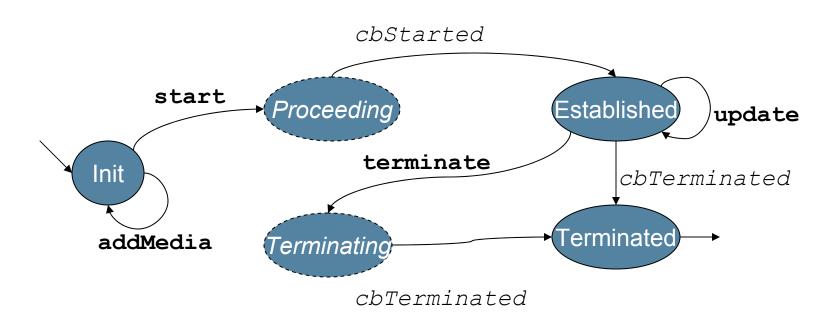

#### Legend:

- Arc label in bold face is a Session interface method that cause state change
- $\bullet$  Arc label in italics is a listener call back when the machine has changed state due to some IMS event
- State label in **bold** and solid circle is a steady state
- State label in italics and dashed circle is a temporary state expecting an IMS event

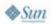

27

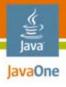

### **Session Pseudo-Code for Alice**

```
// Alice to select the remote user id of Bob's
   remoteUserId = selectRemoteUserId();
   ses = srv.createSession(remoteUserId);
   // Set the content types and bi-directional session
   String[] acceptedTypes =
      new String[] {"text/plain", "image/jpeg"};
   med = ses.createFramedMedia(acceptedTypes, SEND RECV);
   ses.start();
   // after Bob's accept, Alice texts him
   msgId = med.sendBytes("Hello Bob!", "text/plain");
   . . .
// next: Alice shares a camera snapshot instantly
```

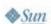

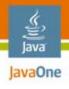

### Picture Send Pseudo-Code for Alice

```
// Alice to use the JSR 135 for camera
Player p = Manager.createPlayer("capture://video");
p.realize();
VideoControl vc = p.getControl("VideoControl");
vc.initDisplayMode(USE_DIRECT_VIDEO, canvas);
vc.setVisible(true);
p.start();
// Take a snapshot as jpg and send it
byte[] buf = vc.getSnapshot("image/jpeg");
msgId = myMedia.sendBytes(buf, "image/jpeg);
}
// next: Bob to receive messages
```

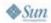

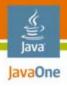

### **Session Pseudo-Code for Bob**

```
// Bob to accept session invite
ses.accept();
// Bob receives picture and text
if ("image/jpeg".equals(contentType)) {
   media.receiveFile(messageId, "image.jpeg");
   // Display
else if ("text/plain".equals(contentType)) {
   messText = media.receiveBytes(messageId);
   // print the text
```

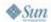

# DEMO

Running the chat MIDlet

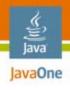

# **Agenda**

Why we are here
IP Multimedia Subsystem (IMS)
IMS and JSR 281 IMS Services API
Develop a chat MIDlet for text and pictures
Improve with sending a custom ring signal
Improve with video

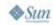

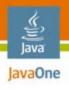

# Call With a Ring Signal

- A ring signal consists (here) of:
  - A picture
  - A ring tone
- The caller sets this when making the call; the callee renders when it is alerting
- The application-specific solution uses an interface to the underlying SIP protocol
- Demonstrates advanced low-level access to SIP headers and body of the INVITE message
- Caution: Interoperability!

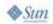

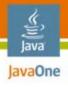

# Send Ring Signal for Alice

```
// Alice created her session object as before
   ses.addHeader("P-ImageIncl", "yes");
   MessageBodyPart imgPart = ses.createBodyPart();
   imgPart.setType("image/jpeg");
   imgPart.setContent(imageData);
   ses.addHeader("P-RingtoneIncl", "yes");
   MessageBodyPart melPart = ses.createBodyPart();
   melPart.setType("audio/midi");
   melPart.setContent(ringtoneData);
   ses.start();
// next: Bob to receive
```

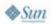

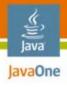

# Receive Ring Signal for Bob

```
// Bob accepts, and gets the image and ring tone
Message mess = ses.getRequest(METHOD INVITE);
if ("yes".equals(mess.getHeader("P-ImageIncl"))) {
   // [code to loop through headers omitted]
   if ("image/jpeg".equals(parts[i].getType())) {
       imageData = parts[i].getContent();
       // Bob displays it
if ("yes".equals(mess.getHeader("P-RingtoneIncl"))) {
   // [code to loop through body parts omitted]
   if ("audio/midi".equals(parts[i].getType())) {
       ringtoneData = parts[i].getContent();
       // Bob plays it
```

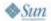

# DEMO

Ring Signals

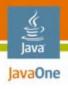

# **Agenda**

Why we are here
IP Multimedia Subsystem (IMS)
IMS and JSR 281 IMS Services API
Develop a chat MIDlet for text and pictures
Improve with sending a custom ring signal
Improve with video

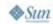

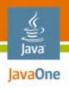

# **Include Streaming Video**

- IMS end to end is often illustrated with sharing of live streaming video
- Knowing Bob likes surfing, Alice wants to stream live video of the waves to her friend while chatting at the beach
- This example shows adding a streaming media object to the session with playback

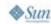

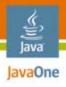

#### Send Video for Alice

```
{
    // Session created as before
    StreamMedia myMedia = ses.createStreamMedia("video",
"myClip.3gp");
    mySession.start();

    // Alice can see the outgoing video
    ImsPlayer p = myMedia.getSendingPlayer();
    p.start();
}
```

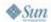

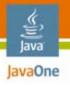

#### Receive Video for Bob

```
{
    // Session created as before
    Vector media = session.getMedia();
    StreamMedia myMedia = media.firstElement();
    ImsPlayer p = myMedia.getReceivingPlayer();
    p.start();
}
```

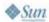

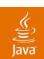

# DEMO

Video

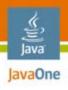

# More Functionality in the Core API

- Audio streaming of speech or music
- Application-specific media
- Query capability of the remote
- Use of application servers on the network
- Session updates
- Listener methods
- Media control
- Java Application Descriptor (JAD) file properties

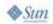

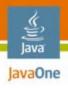

# **Summary**

- Uses for the JSR 281 IMS Services API
- Role of Manager, Service, and Session objects
- Chat text MIDlet developed
- Improving for picture attachments
- Added real-time streaming video
- No detailed IMS knowledge needed

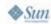

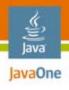

## For More Information

#### See also:

- Session TS-3319— "PoC and Beyond: The JSR 281 IMS Services API" (The JavaOne<sup>SM</sup> 2006 Conference technical session)
- http://www.jcp.org/en/jsr/detail?id=281
- 3GPP TS 23.228, 3GPP TS 24.229
- IETF RFC 3261 SIP, IETF RFC 2327 SDP
- OMA: http://www.openmobilealliance.org
- The 3G IP Multimedia Subsystem, 2nd edition, G. Camarillo and M. Garcia-Martin, Wiley, 2006
- The IMS IP Multimedia Concepts and Services, 2nd edition, M. Poikselkä and Co., Wiley, 2006
- Booth 1118—Mobility Village

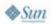

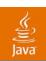

# Q&A

Stefan Svenberg Niclas Palm

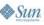

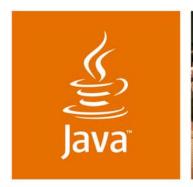

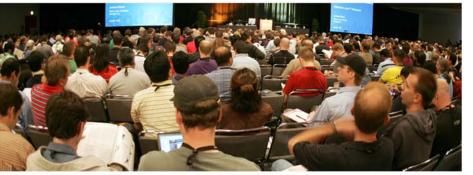

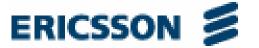

lavaOne

## The JSR 281 IMS Services **API: Time to Deliver**

Stefan Svenberg and Niclas Palm

IMS Java Standardisation Ericsson AB http://www.ericsson.com

TS-5102